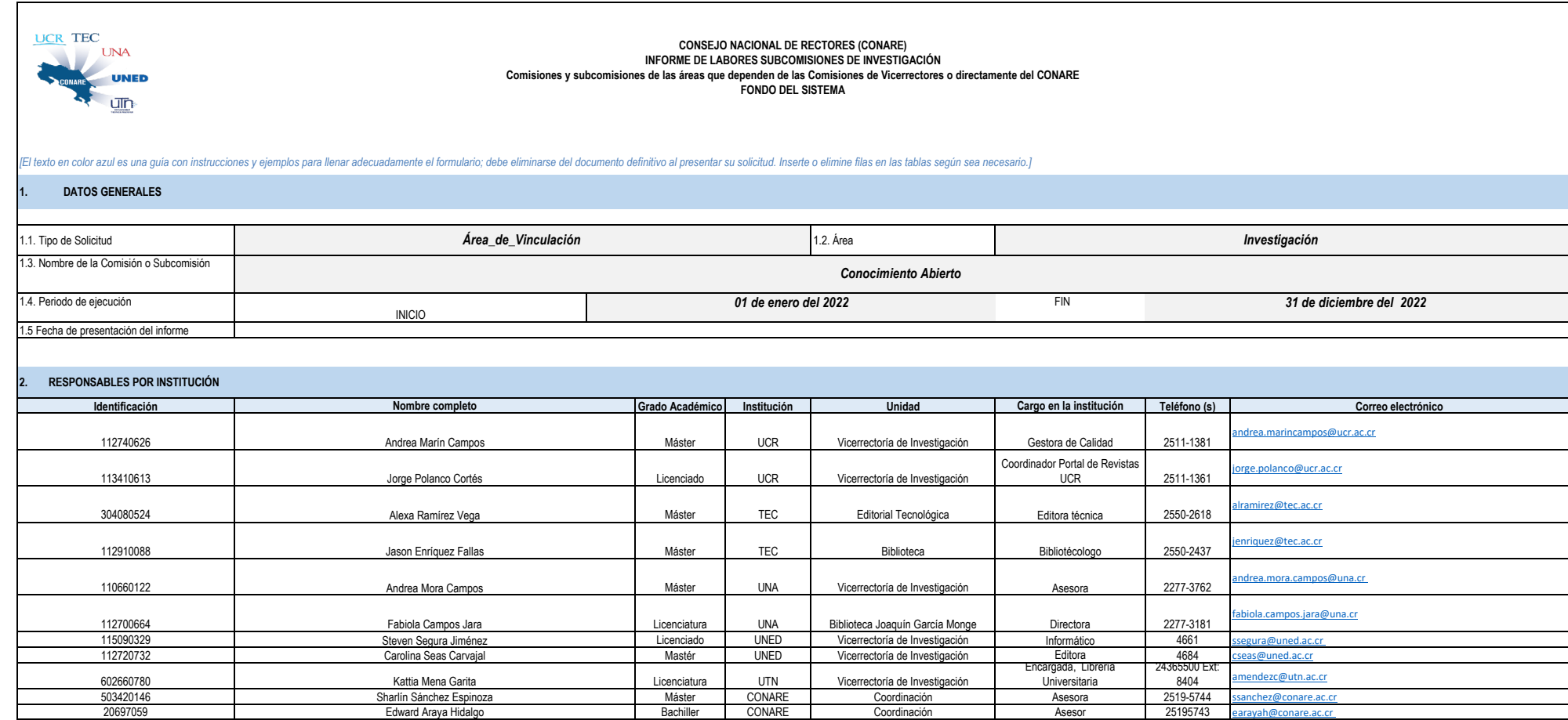

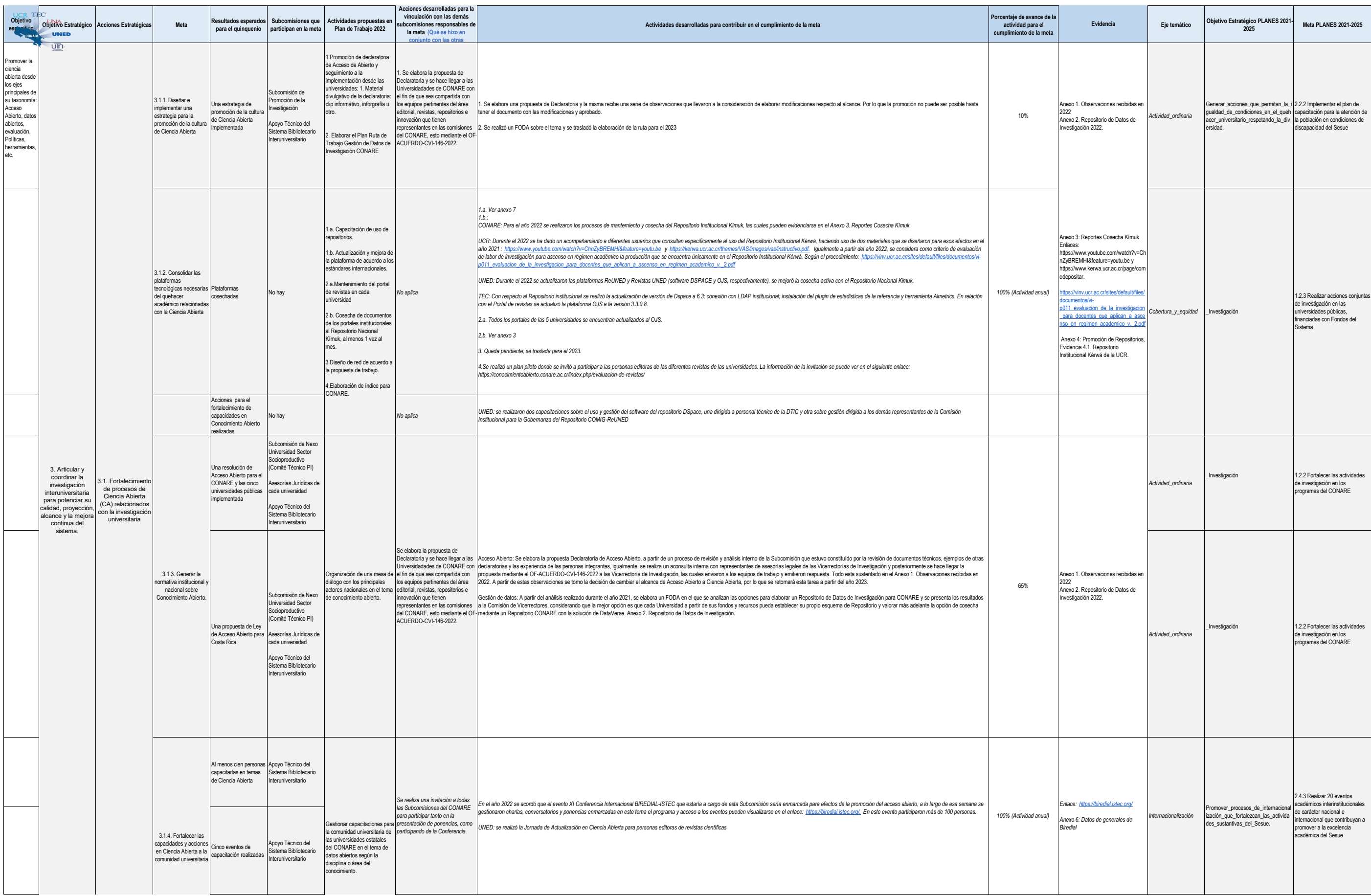

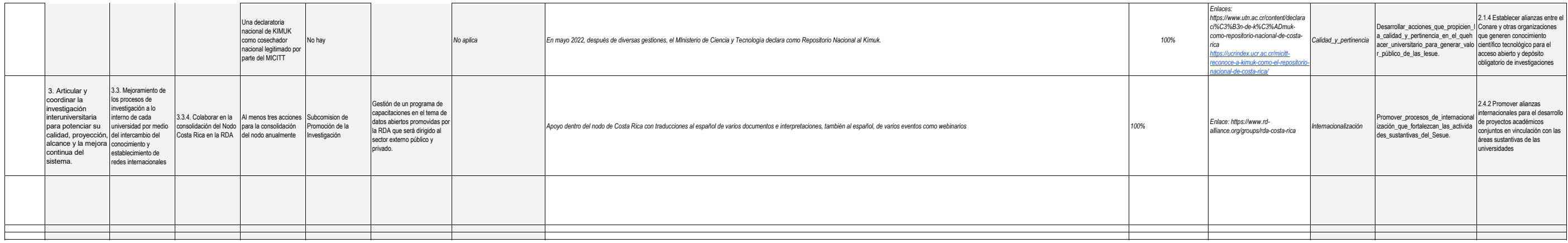

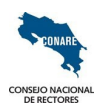

## CONSEJO NACIONAL DE RECTORES (CONARE)<br>INFORME DE LABORES SUBCOMISIONES DE INVESTIGACIÓN<br>Comisiones y subcomisiones de las áreas que dependen de las Comisiones de Vicerrectores o directamente del CONARE<br>FONDO DEL SISTEMA<br>FO

**Conocimiento Abierto**

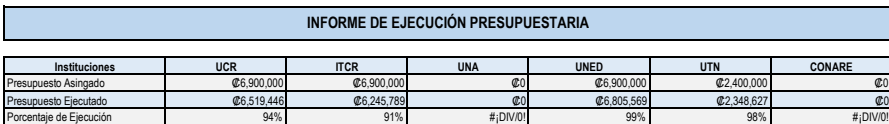

Observaciones: UCR ITCR UNA UNED UTN CONARE